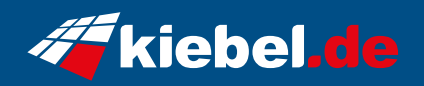

## **Zindarella Big V Ryzen 7**

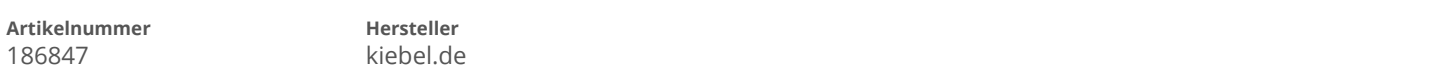

## **Angaben zum Energieverbrauch**

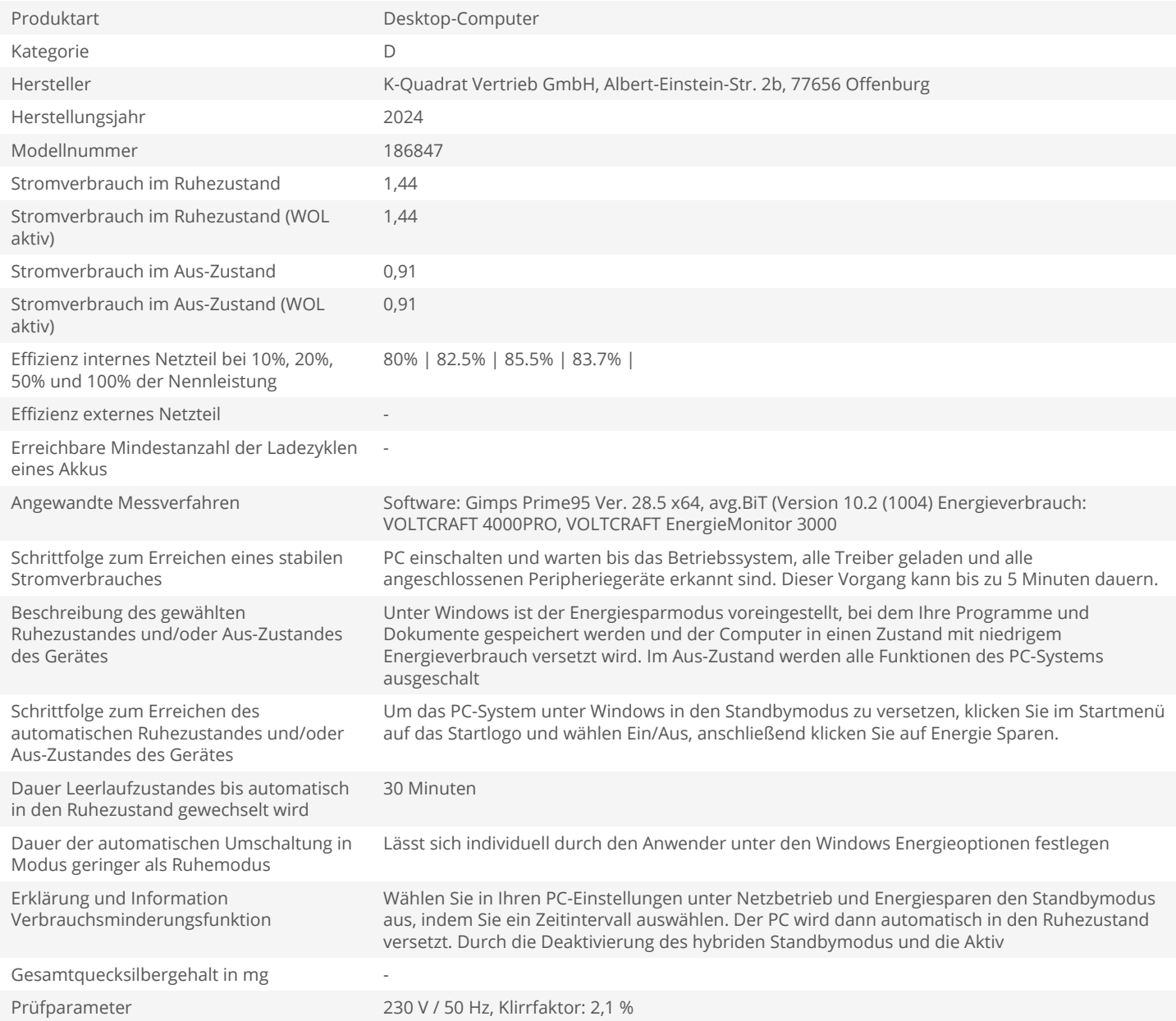